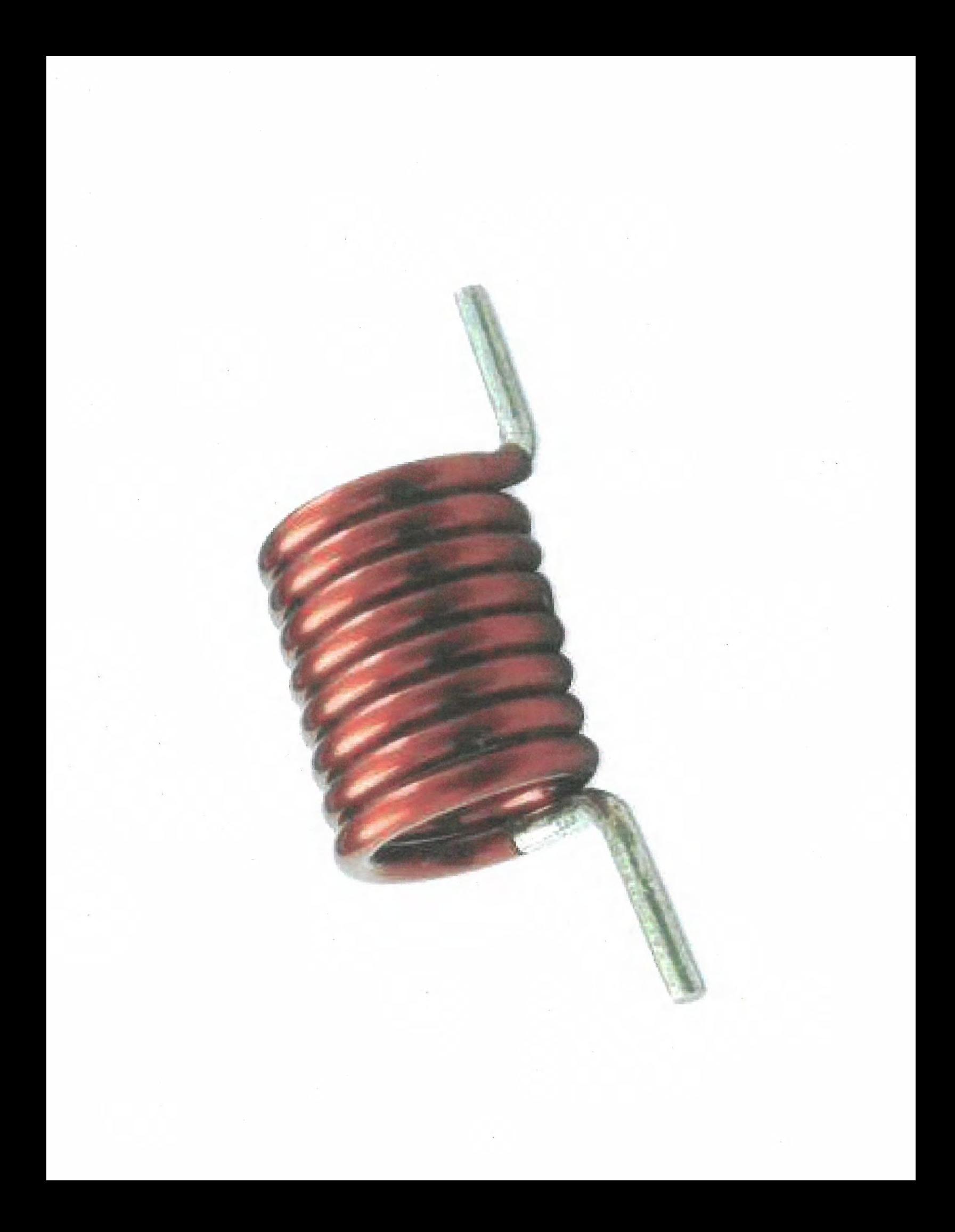

 $IMOCFOR$ SYMBOLIC REP  $888$  $+\int_{3}^{1}\frac{1}{x}dx$ <br>  $2-\int_{3}^{1}\frac{1}{x}dx$ PHYSICAL PROPER TY: INDUCTANCE<br>LADUCTANCE (NEASURED IN HENRYS (H)  $H = \frac{Wb}{A} = \frac{V\cdot S}{A} = \frac{V}{A/S} = \frac{V}{M/S}$ CUMPENT-VOLTAGE RECATIONSHIP  $\frac{2r}{\pi} = \frac{dr}{dt}$ 

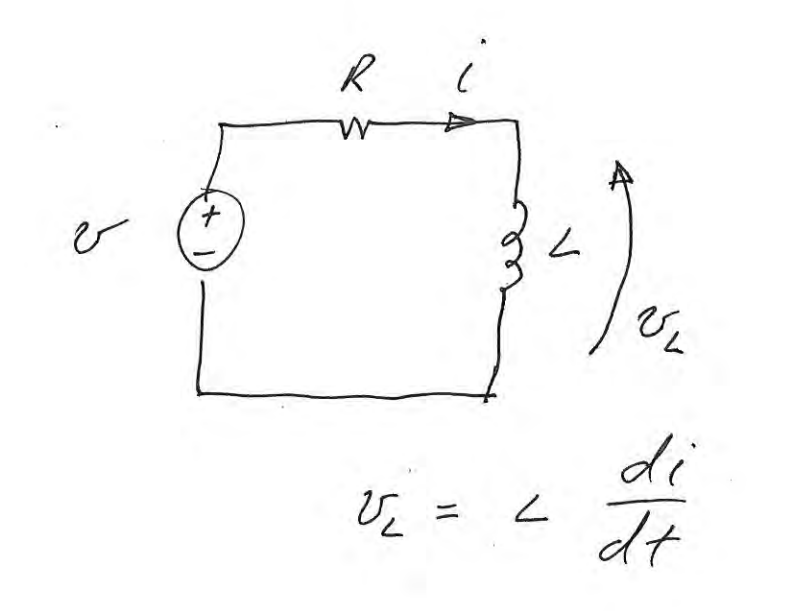

IF  $25/5$  DC, WHAT IS i?

 $\sim$  100  $\mu$ 

FOR DC, AN INDUCTOR APPEARS AS A SHORT

 $\chi_{\rm B}$ 

 $v(t) = 2 \frac{di(t)}{dt}$ 

 $v/t/dt = c \, di/t)$ 

 $\n z(x)dx = c\,di(x)$ 

 $\int_{1}^{t} v(x)dx = L \int_{t_{0}}^{t} d\vec{r}(x)$ 

=  $L[i(t)-i(t)]$ 

 $i(t) = \frac{1}{2}\int_{0}^{t} v(x)dx + i(t_{0})$ 

PHISICAL INTERPRETATION:

CURRENT THROUGH INDUCTOR

CANNOT CHANGE INSTANTANEOUSLY

EX 6.1 PG 177

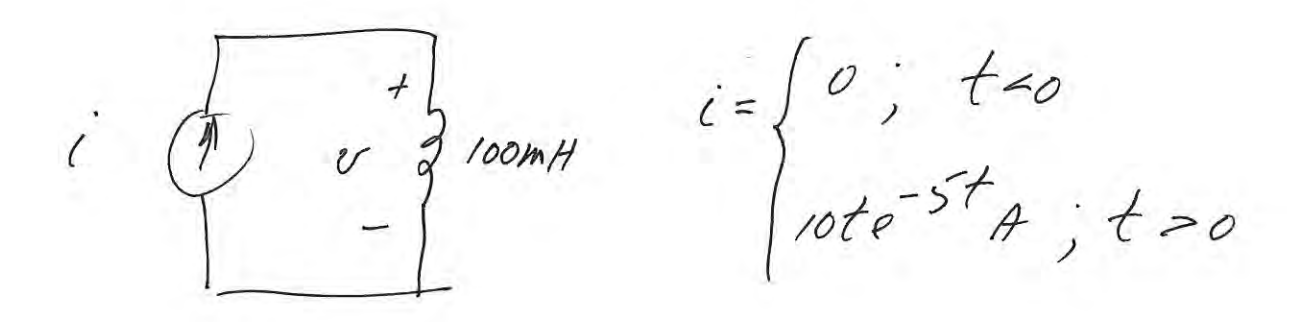

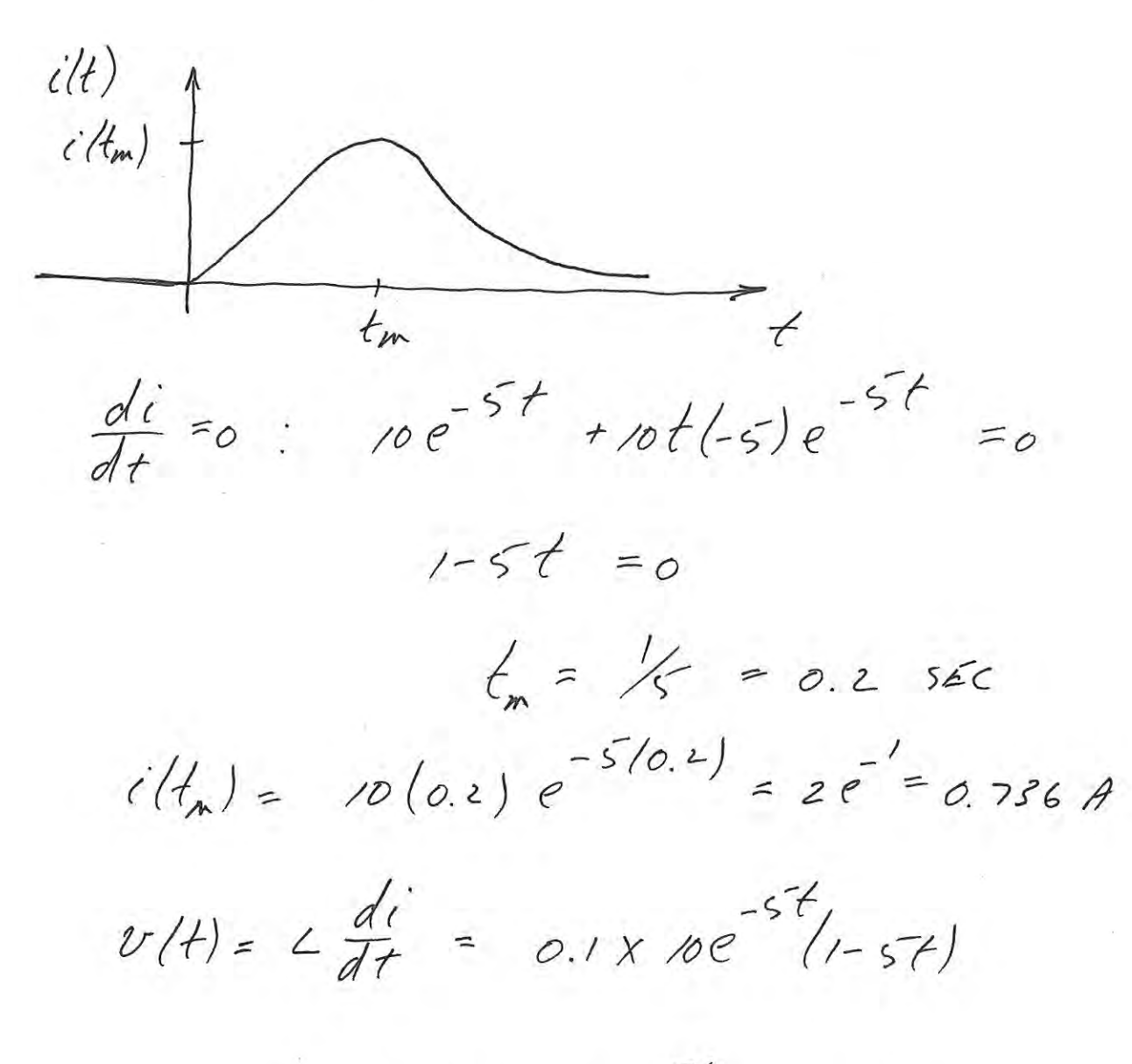

 $U'(t) = (1-5t)e^{-5t}$  v ;  $t = 0$ 

 $U(t)$ 11  $t = 0.25$  $\overline{f}$ 

CURRENT CANNOT CHANGE INSTANTANEOUSLY VOLTAGE CAN CHANGE INSTANTANEOUSCY

 $i(t) = \rho t e^{-5t}$ 

WHAT ARE UNITS OF "5"? WHAT ARE UNITS OF "10"?

 $\hat{\mathcal{F}}$ 

POWER & ENERCY

POWER

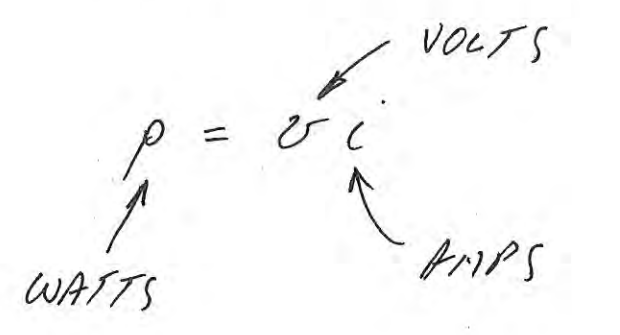

 $255$   $v = 44$ 

 $p = 4i \frac{di}{dt}$ 

 $p(t) = L i(t) \frac{di(t)}{dt}$ 

 $p(x) dx = \angle i(x) d_i(x)$  $\int_{t_{1}}^{t} p(x)dx = 2 \int_{t_{1}}^{t} i(x)di(x)$ 

 $\omega(t)$ - $\omega(t_0) = \frac{1}{2} \left[ i^2(t) - i^2(t_0) \right]$  ENERGY

 $SAY$  INITIAL CURRENT,  $i(t_0) = 0$ 

 $\Rightarrow$ INITIAL ENERGY W(to) =0

 $\omega(t) = \frac{1}{2}2 i^2(t)$ 

INSTANTANEOUS ENERGY IN INDUCTOR

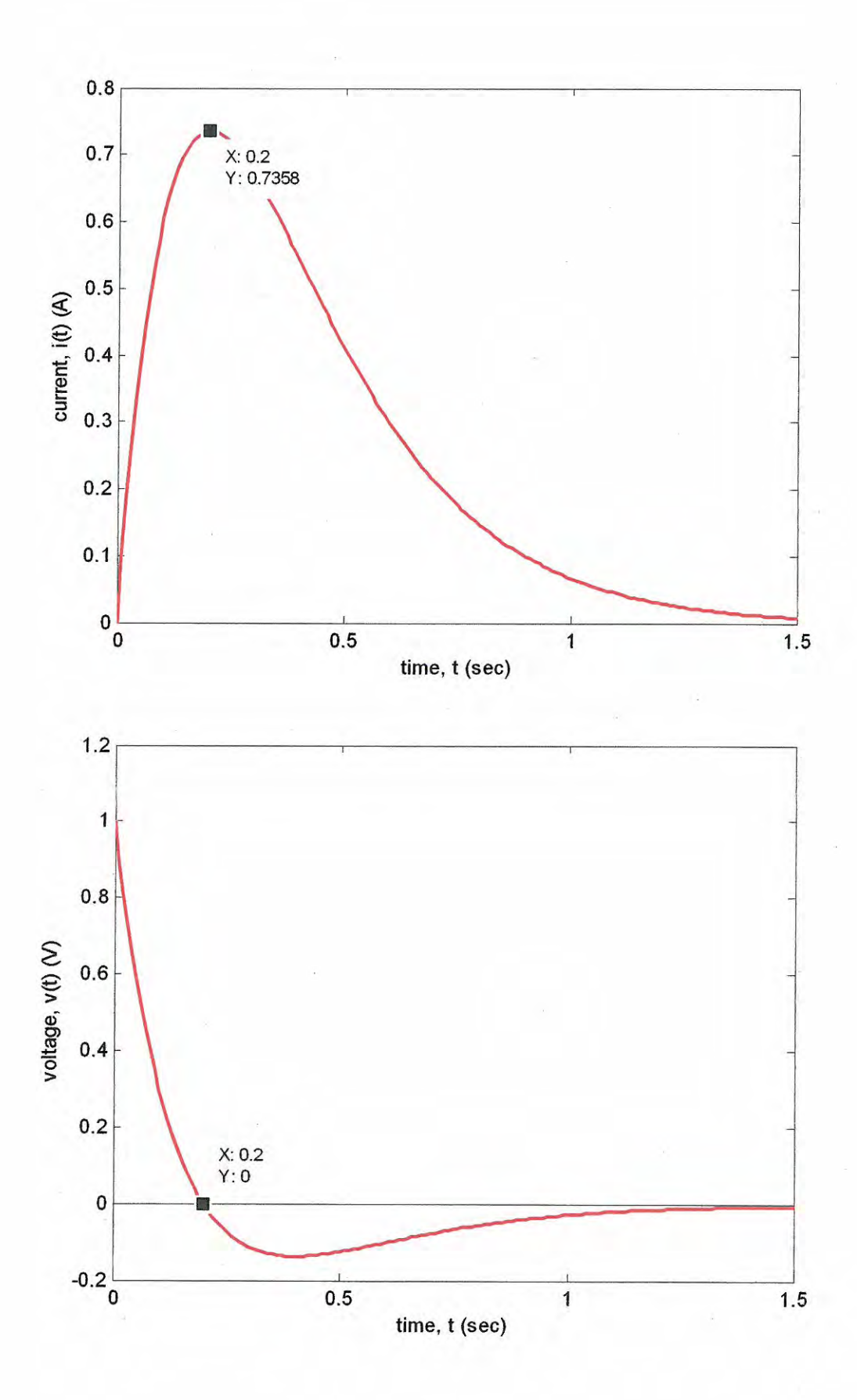

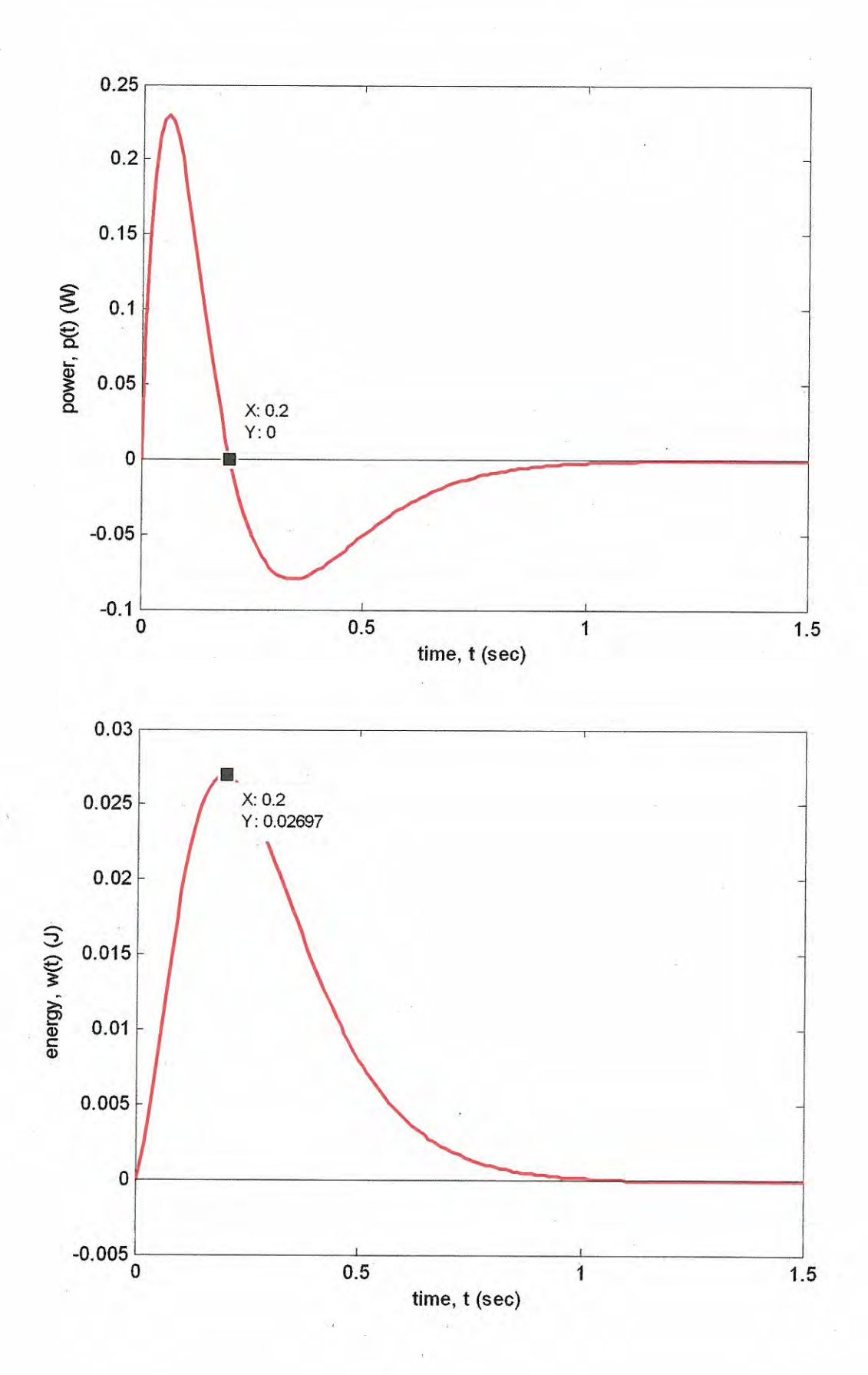

 $\epsilon$ 

```
example 6 1
& Nilsson & Riedel 10th ed.
01/03/15 D D Duncan
系
dt = 0.01;t = 0:dt:1.5;i = 10*t.*exp(-5*t); units of amperes
v = (1 - 5*t) \cdot \text{exp}(-5*t); units of volts
p = i.*v;w = \text{cumsum}(p) * dt;figure (1); plot(t, i, 'r-');
xlabel('time, t (sec)'); ylabel('current, i(t) (A)');
figure(2); plot(t, v, 'r-', [t(1) t(end)], [0 0], 'k-');
xlabel('time, t (sec)'); ylabel('voltage, v(t) (V)');
figure (3); plot(t, p, 'r-', [t(1) t(end)], [0 0], 'k-');xlabel('time, t (sec)'); ylabel('power, p(t) (W)');
figure(4); plot(t, w, 'r-', [t(1) t(end)], [0 0], 'k-');
xlabel('time, t (sec)'); ylabel('energy, w(t) (J)');
```
 $U = iR$ RESISTOR

 $v = 4\frac{di}{dt}$ INDUCTOR

HOW DO YOU THINK INDUCTORS COMBINE IN SERIES! PARALLEL!

 $\mathcal{A}^{\mathcal{A}}$  . The contract of the contract of the contract of the contract of the contract of the contract of the contract of the contract of the contract of the contract of the contract of the contract of the contrac

 $\sim 10^{-10}$  and  $\sim 10^{-10}$ 

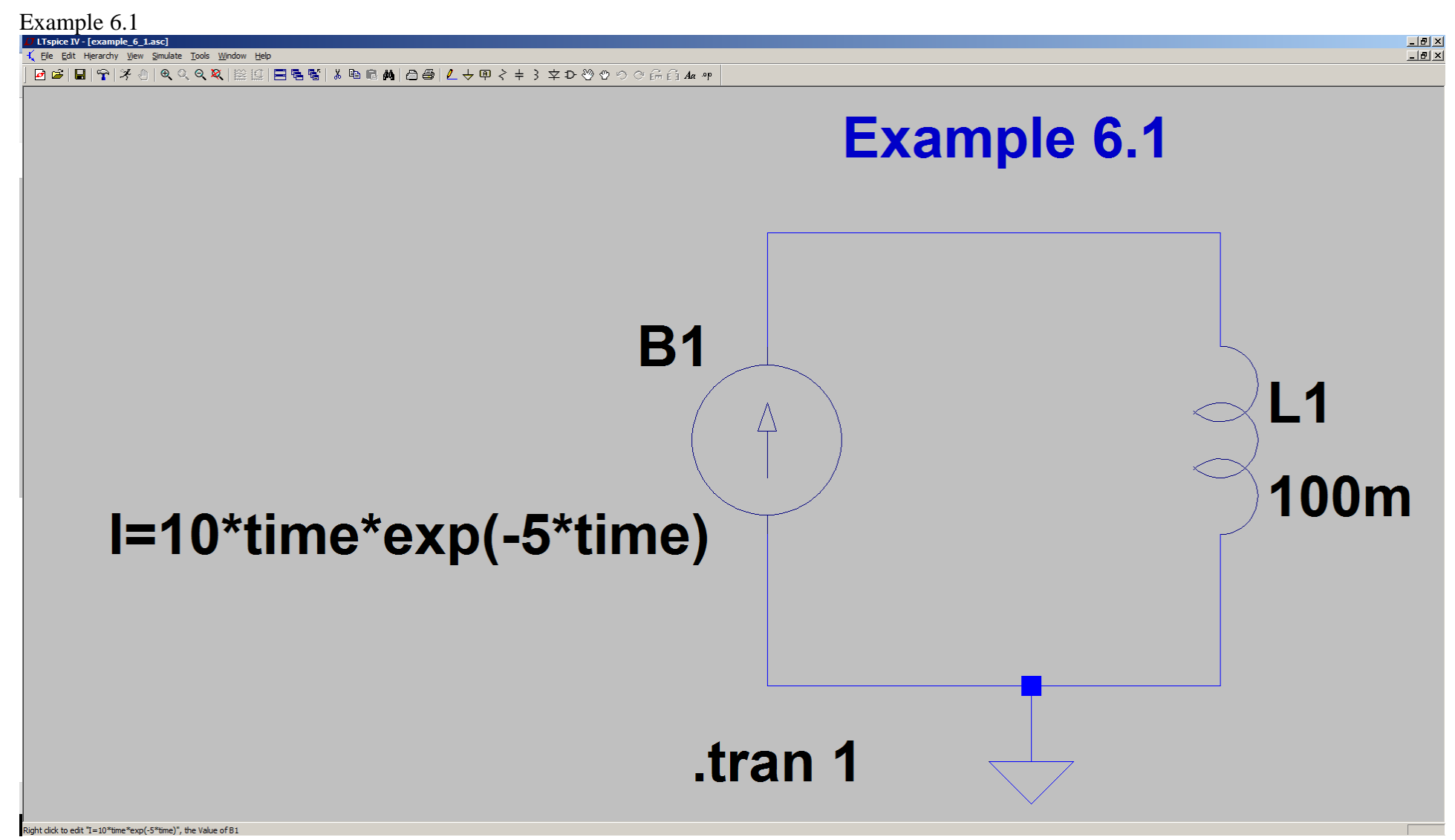

Implementation using behavioral current source

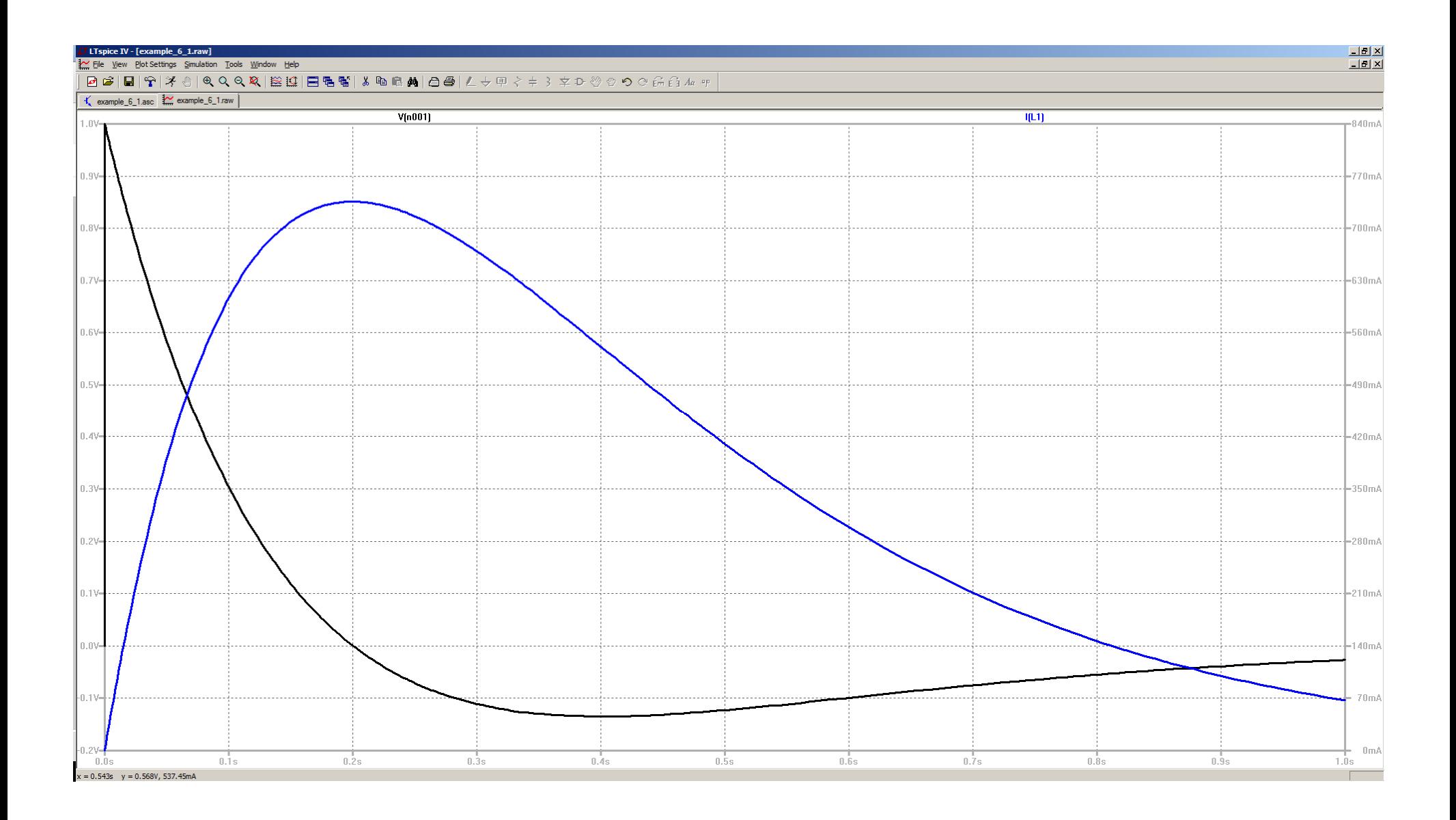

EXAMPLE 6.2

 $v$  (+)  $\frac{1}{3}$  to  $\frac{1}{3}$  to  $\frac{1}{3}$  t=0 WANT  $i(t)$  $i'(t) = \frac{1}{2}\int_{0}^{t} e(x)dx$  $= 0.7 \int_{0}^{1} 20x e^{-10x} dx$  $\Delta y$  pans:  $u = x$ , dv =  $e^{-\rho x}$ dr  $du = dx$ ,  $U = -\frac{1}{10}e^{-10x}$  $i(t) = \frac{20}{0.1} \left\{ -\frac{x}{\pi} e^{-i0x} \right\}^t + \frac{1}{10} \int_0^t e^{-i0x} dx$ =  $\frac{20}{0.7} \left( -\frac{t}{70} e^{-10t} + \frac{1}{10} \left[ -\frac{1}{70} e^{-10x} \right]^{+} \right)$ =  $\frac{20}{0.1}$  -  $\frac{1}{100}$  -  $\frac{1}{100}$  (-1<sup>0+</sup>-1) }

 $i(t)=2/1-10t^2e^{-10t}-e^{-10t})+j+20$ 

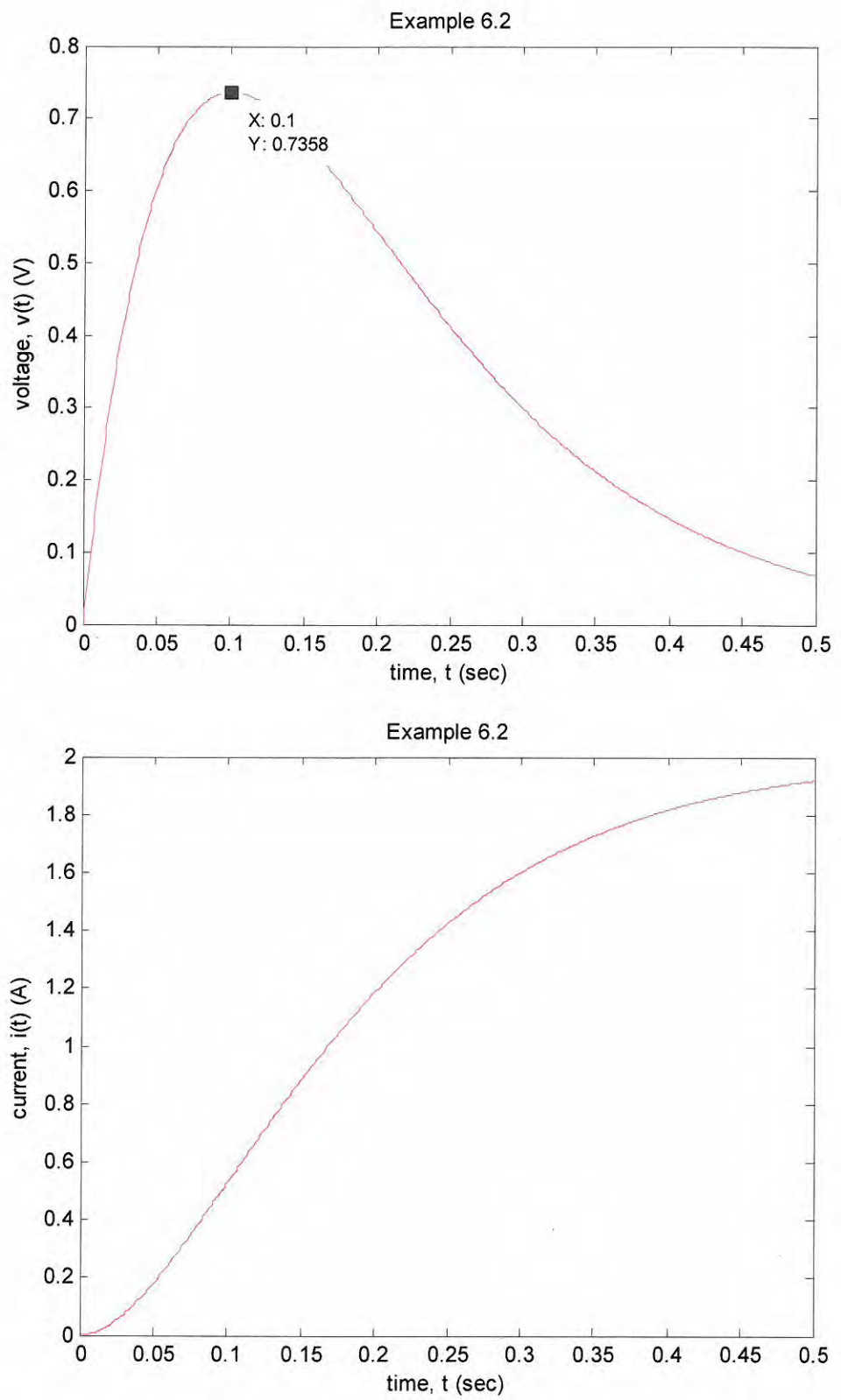

```
% example_6_2
% Nilsson & Riedel, 10th ed
% 01/22/15 D D Duncan
dt = 0.001;t = 0:dt:0.5; % time in seconds
v = 20*t.*exp(-10*t);% voltage in volts
i = 2*(1 - exp(-10*t) - 10*t.*exp(-10*t)); current in amperes
figure(1); plot(t, v, 'r-');title('Example 6.2')
xlabel('time, t (sec)'); ylabel('voltage, v(t) (V)')
figure(2); plot(t, i, 'r-');title('Example 6.2')
xlabel('time, t (sec)'); ylabel('current, i(t) (A)')
```
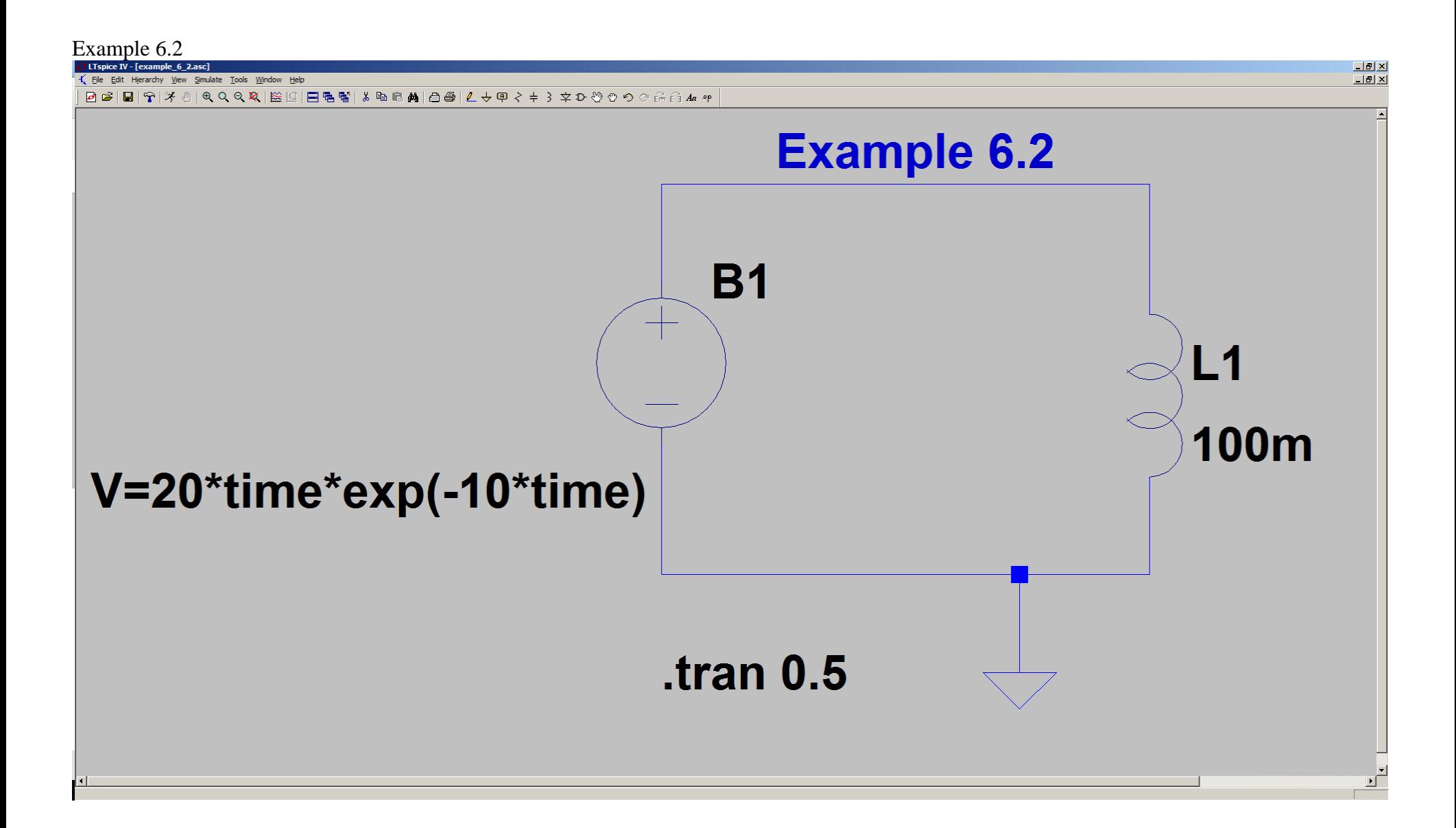

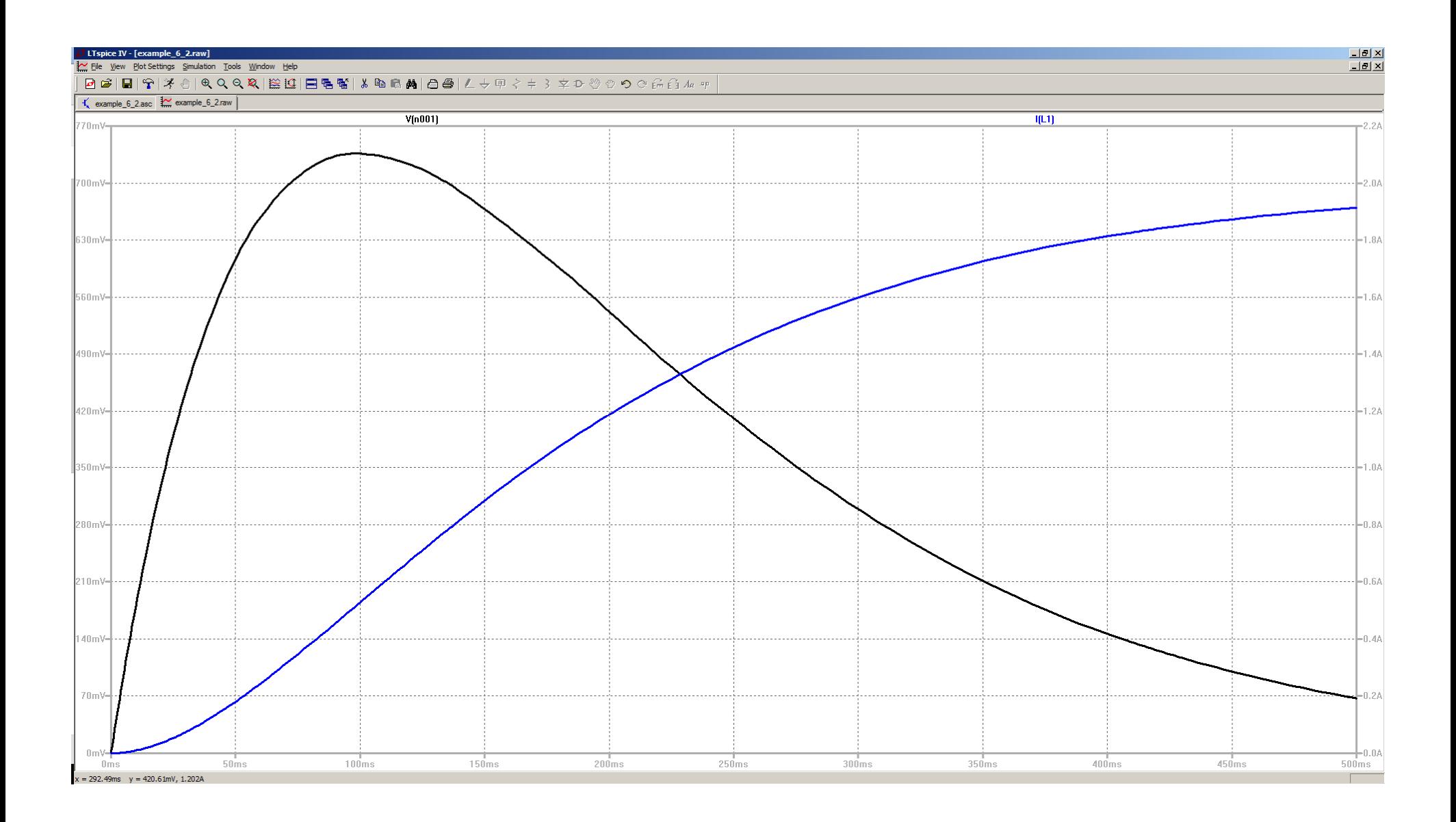

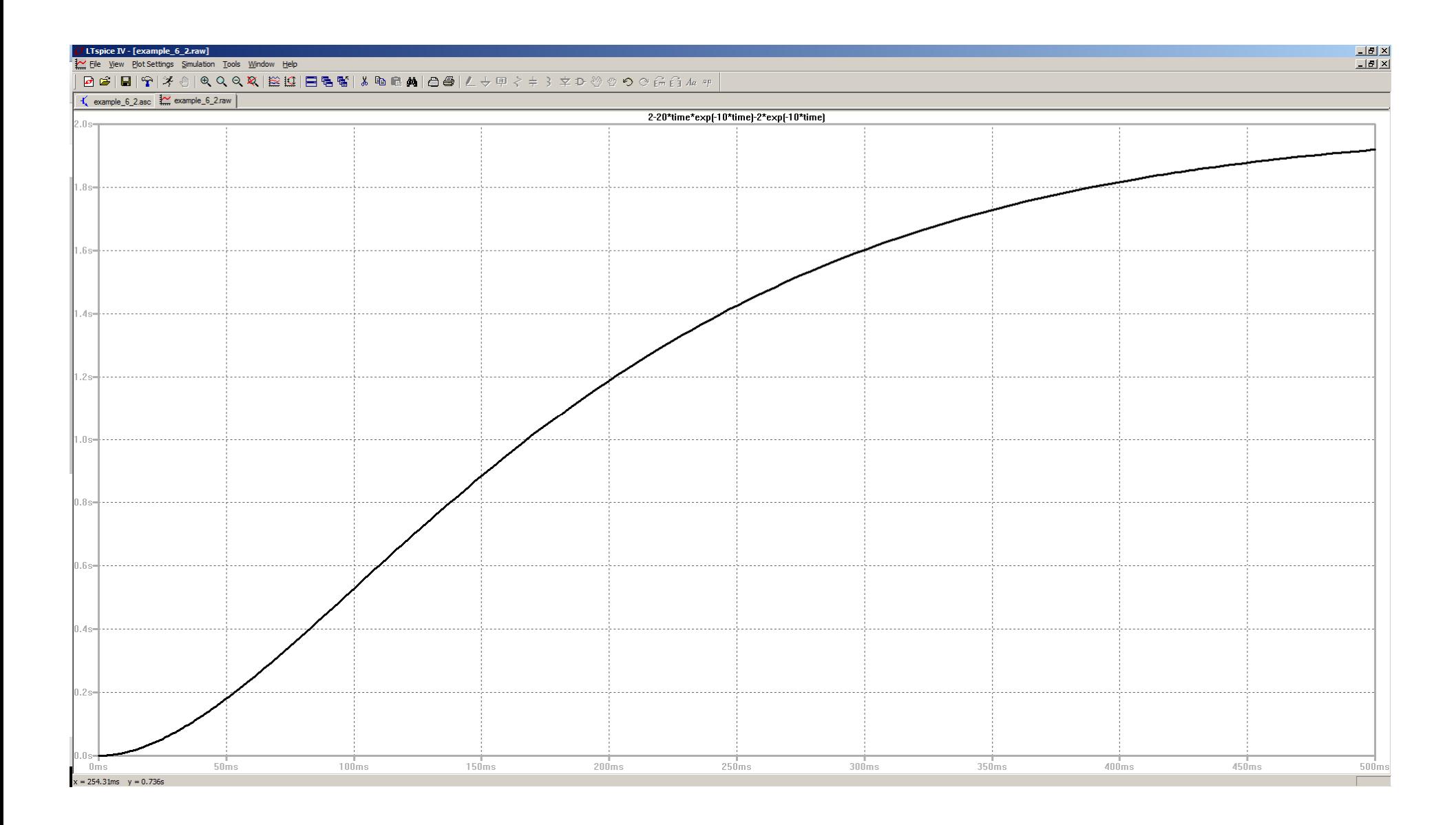

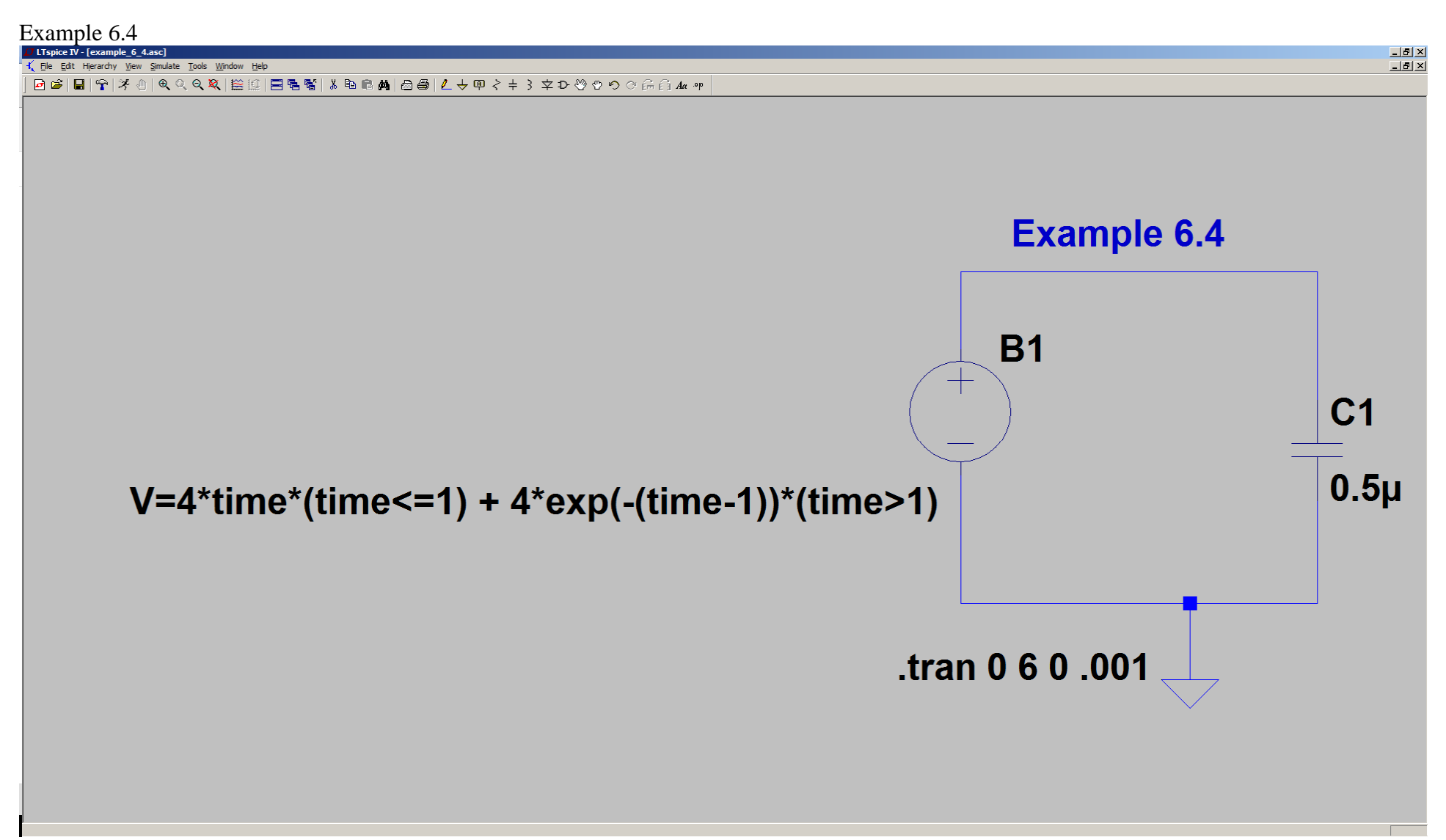

More complex behavioral voltage source

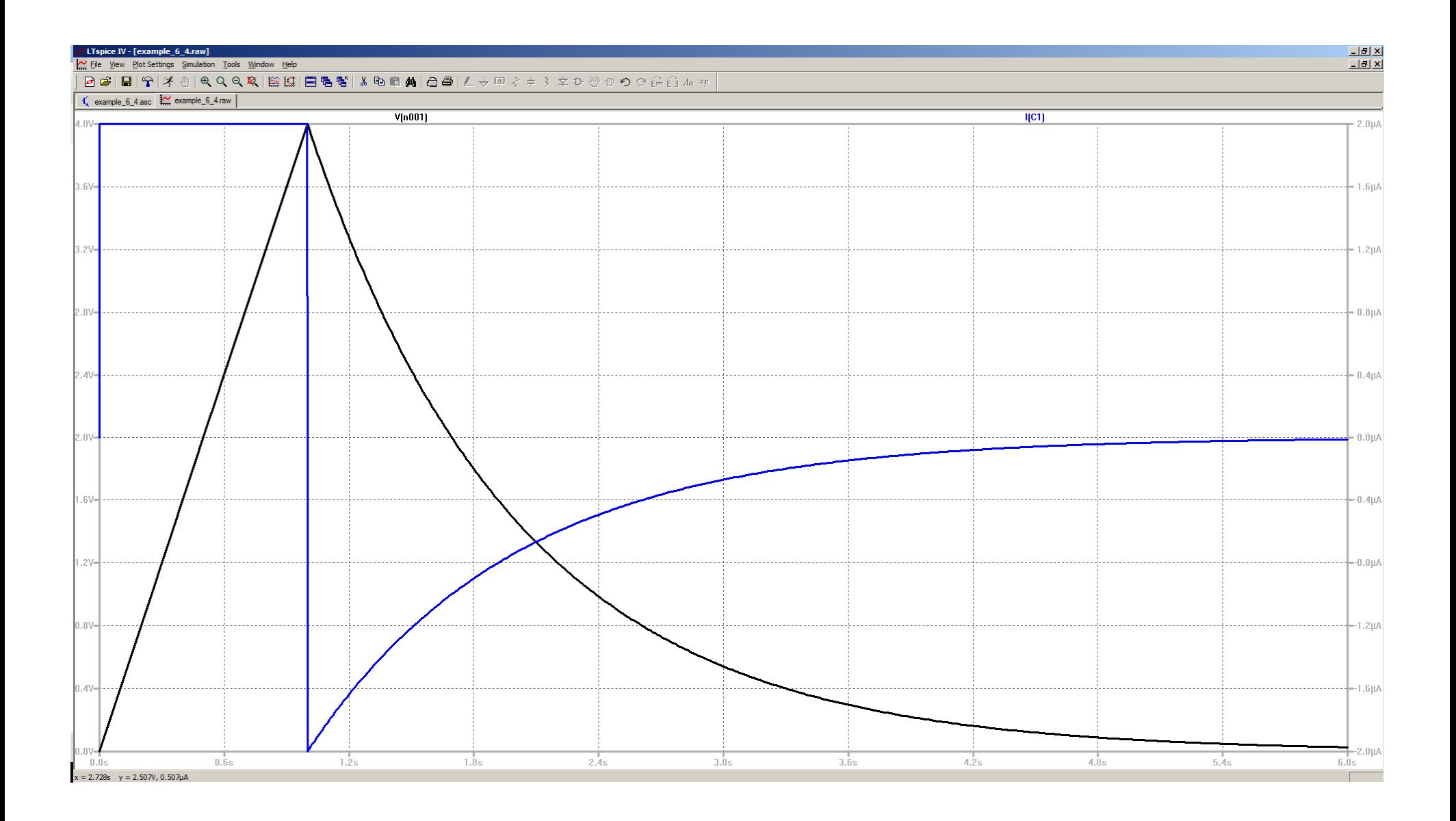